$\fbox{1}$  Select "Pay with Credit Card" to begin an online transaction.

# **Pay Online**

Make a payment quickly, easily, and securely by selecting to pay with one of the available payment methods below.

All payments received after 7:00 PM ET may be processed the following business

Weekend/Holiday payments will be processed the next business day.

#### **Business or Personal Check**

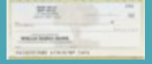

0.55% Convenience Fee Will Be Added

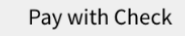

#### **Major Credit Card**

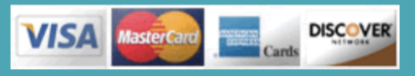

3.00% Convenience Fee Will Be Added

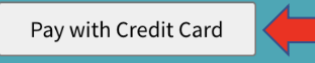

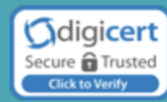

 $\boxed{2}$  Fill out the following information accordingly. Each line marked with a red asterisk is required.

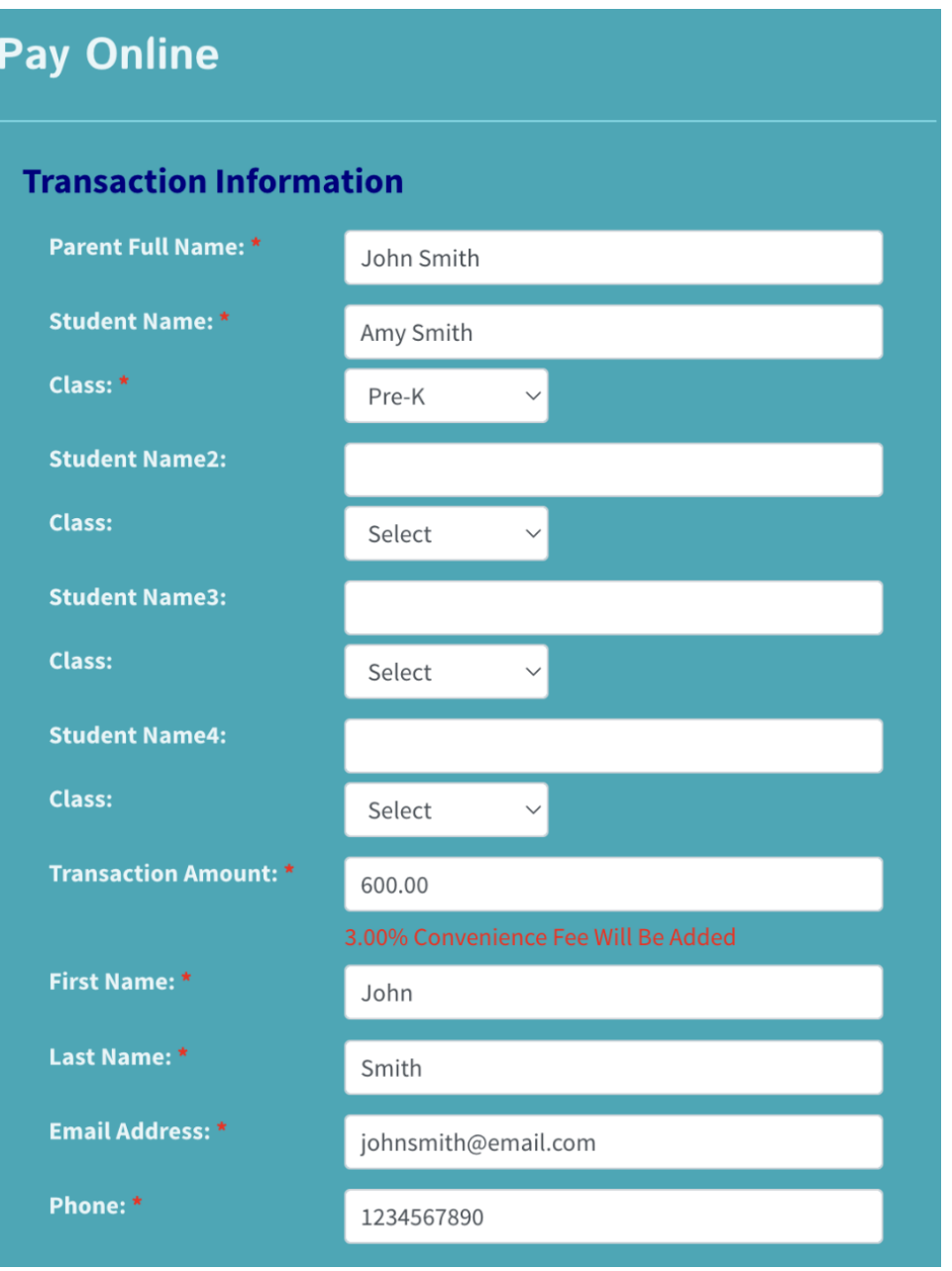

 $\ket{\textbf{3}}$ Complete the "Billing Address" information accordingly. Each line marked with a red asterisk is required. Please note that the information entered below is an example– please enter your personal information.

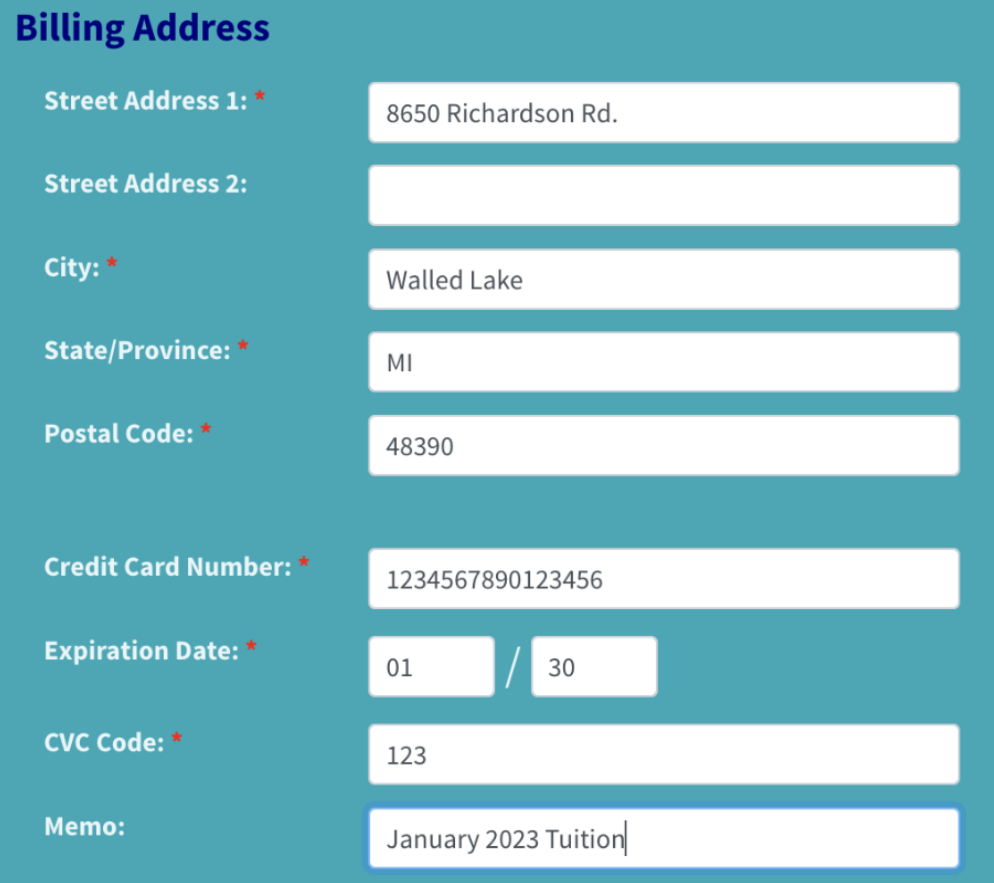

### **Recurring Option:**

 $\blacksquare$  Yes! Please register me for the recurring program! By selecting this option, you instruct and authorize us to debit your credit or debit card for the transaction amount entered above above every month on the 1st day of the month but no later than the 10th of the month.Please call us (248) 360-0500 to revoke or modify this recurring payment authorization.

Monthly  $\sim$ 

\*OPTIONAL: If you are interested in arranging a payment plan, select "Recurring Option" to have a monthly payment plan established for your family's account.

 $\left|4\right|$  Once each required line is completed, please review the Privacy Policy and Refund Policy. Select "I agree to the above policies" and verify your identity by checking the box stating "I am not a robot". Finally, select "Next" to be prompted to review and authorize your payment.

## **Privacy Policy**

Lakes Area Montessori Center will only utilize information provided by users for lawful business purposes. Users acknowledge and agree that any personal or proprietary information provided will remain confidential and will not be used, collected, or retained unless Lakes Area Montessori Center has a legitimate business purpose to do

Messages sent via electronic mail may be intercepted by third parties and are not protected by Lakes Area Montessori Center. Personal e-mail should not be used to communicate sensitive account information.

Lakes Area Montessori Center hereby disclaims any warranties, endorsements or representations, express or implied, related to the efficacy or protection capability of users' Web browsers. Lakes Area Montessori Center is responsible for making reasonable efforts to fulfill only those electronic transmissions actually received via the website. Lakes Area Montessori Center may not be held accountable for any loss resulting from the delay or failure to transmit a message or application via the site arising from user error, malfunction of equipment, natural impediments, and/or inaccurate or incomplete information.

## **Refund Policy**

Lakes Area Montessori Center has a "No Refund" policy. No refunds will be provided for payments made to your account. If you have a question regarding your account or a payment that you have made, please contact a customer support representative at (248) 360-0500. Lakes Area Montessori Center reserves the right to modify this Refund Policy at its discretion. Any such revision or change will be binding and effective immediately after posting of the revised Refund Policy on the Lakes Area Montessori Center website.

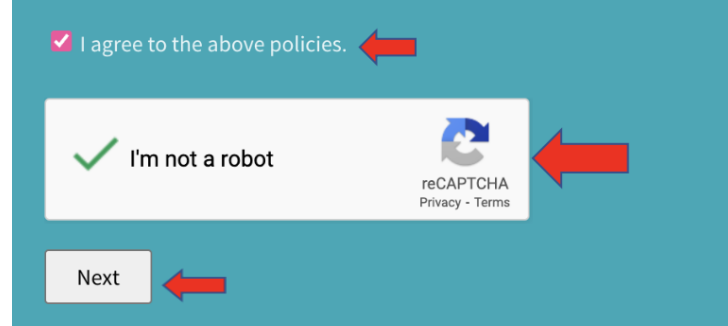

 $[\![\mathbf{5}]\!]$ Review all entered payment and billing information. Please make note of any text written in red.

# **Review Payment Information**

# NOTE: Your payment will not be completed until you click Authorize Payment.

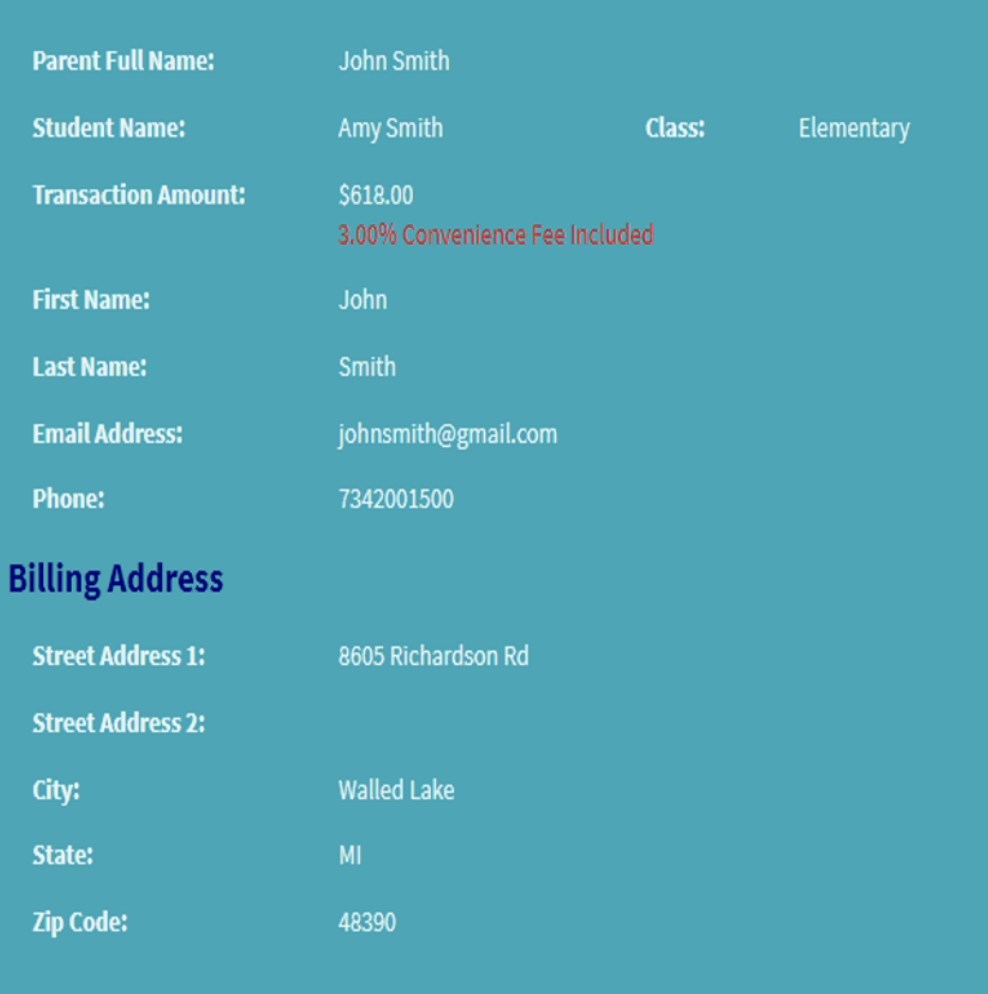

 $\left| 6 \right|$  Review the "Credit Card Authorization" section. Once you have read and understood this section, select "Authorize Payment"

**Recurring Option:** 

## One time transaction. No Recurring

# **Credit Card Authorization**

I authorize Lakes Area Montessori Center to charge the credit card indicated in this web form, for the noted amount on today's date. I certify that I am an authorized user of this credit card and that I will not dispute the payment with my credit card company, so long as the transaction corresponds to the terms indicated in this web form.

Back to Edit

Authorize Payment